## Runtime Functions

Monday, September 30, 2019 5:35 PM x[4] = 7 \* y[5] + 4; 

Applying to Code  $EX#1$ void Arraylist::swap(int i, int j) T tmp; tmp  $\textnormal{ }\oplus \textnormal{ }$  data $\textnormal{ }[\tt{i}$   $\textnormal{]}$  ;  $7 \text{ is } \Theta(1)$ data $\left[\!\!\left\langle \mathbf{j}\right|\right]\left.\!\!\left\langle \mathbf{\boldsymbol{\beta}}\right.\right.$  data $\left[\!\!\left\langle \mathbf{j}\right|\right]$  ; data $\llbracket j \rrbracket \; \not \hspace{.166667em} \; \; \forall \; \texttt{tmp};$  return;  $-$  FX #2 foo(int n, int k) int x; if (n == 0)  $x \oplus 0;$  else {  $x \in k \; \mathbb{R}$  k;  $x \in x \not\!\!{D}$  n; } return x; ;  $-EXH3$ sum(int  $a[]$ , int  $n()$ int  $s = 0$ ; for (int k=0; k<n; k++){  $\circledcirc$  = s  $\circledast$  a( $\circledcirc$ k]; } return s; ;  $-$  EX #4 LL\* LinkedList::find( T x ) LL\*  $p \mathcal{G}$  this;  $\mathbb{R}^{\mathsf{while}}$  (p- $\mathscr{D}$ next  $\bigoplus$  NULL){ if  $(p-\delta)$ data  $\epsilon$  x){  $+$ cs $\rangle$ return p;

 $_{\alpha}$ while (p- $\Im$ next  $\bigoplus$  NULL){  $\begin{cases} \frac{1}{2} + 4 = 15 \\ \frac{2}{4} = 125 \text{ of } 105\end{cases}$  $\left| \quad \text{if } \left( \frac{p}{2} \right) \text{data } \left( = \neq \infty \right) \right\}$  $14$  $\mathfrak{g} \circ \mathfrak{D}(n)$  $\vert$  return  $\beta$ ; }  $p \ge p$   $p$   $\ge$   $m$   $next$  ;  $\overline{2}$  } return NULL; ;

EX #5 sum\_sqrm(int a\*\*, int n) int  $s = 0$ ; for (int  $k=0$ ;  $k=n$ ;  $k+1$ ) { for(int j=0; j<n; j++)  $\{$   $\{$   $\}$ s  $\Theta$  s  $\Theta'$  a $\left[ \left\lfloor k \right\rfloor \right]$  } } return s; ;  $\frac{1}{6}$ <br> $6n^2 + 3n + 1$  is  $\Theta(n^2)$ 

 $-EY$  #6 int  $x \nleftrightarrow 1$ ; for (int i=0; i<n; i++)  $\{$  for(int j=0; j< n\*n; j++) {  $x \oplus x \oplus K \circledast i;$  } } ; - 上× #子  $log<sub>n</sub>$ ?

 $log n$ ? · given a sorted away  $find(x)$  in the away? How many times can you split away in  $half$ ? I to which power to raise 2 to match size of array? n: size of anay  $log<sub>2</sub>$ n ;  $log<sub>2</sub> h$  $log_{3}n\sqrt{log_{10}n}$ . Apply to Lust Implementations (Data Structures) Enc. Linked List  $L$ InkedLust AmayLust  $\perp$  $\perp$  $f$ vont 1 h  $\mathsf{back}$  $\Lambda$  $\sqrt{ }$  $a$  $\overline{1}$ Insert back N  $\mathcal{N}$ Insert-front Y N  $|wser\rangle$  $\mathcal{N}$ remove  $\sqrt{}$  $\mathcal{N}_{\mathcal{N}}$  $M$ Find

Importance Moore's Law

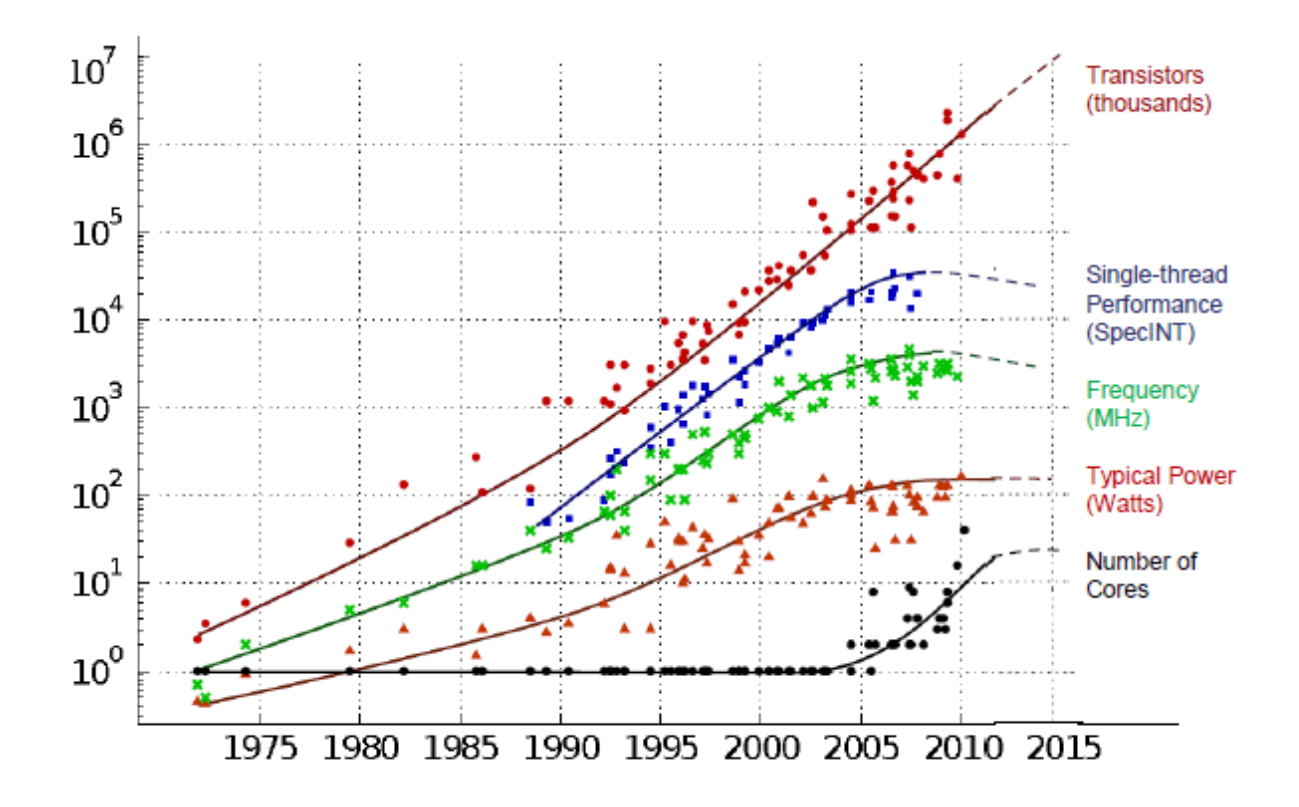

Wirth's Law: Software becomes slower faster than hardware becomes faster…

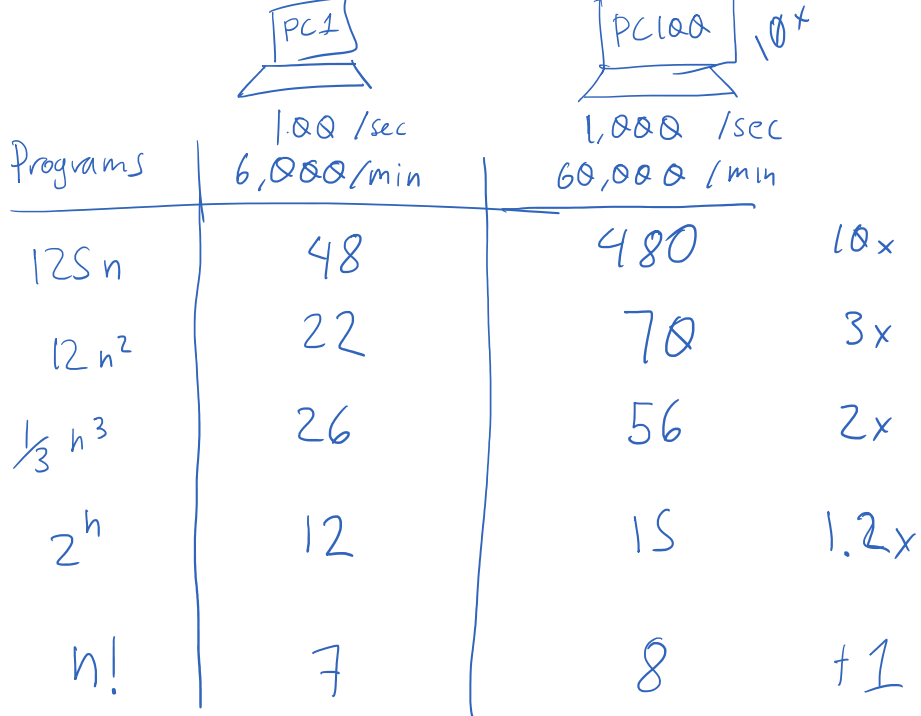

-Problem complexity:<br>"This program has complexity  $n^{24}$ <br>"This problem has complexity  $n^{24}$